## **Zpravodaj č. 4 3. KLM D 2019/2020**

## *Stručné výsledky 4. kola*

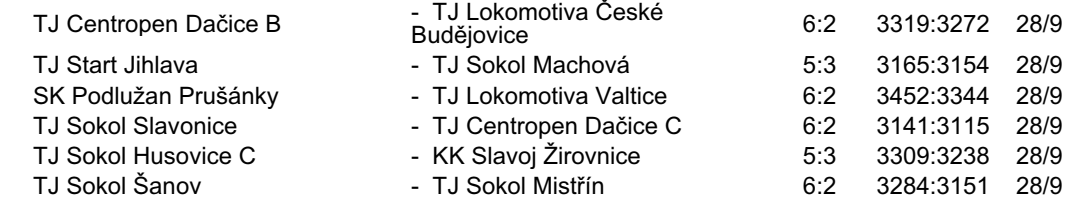

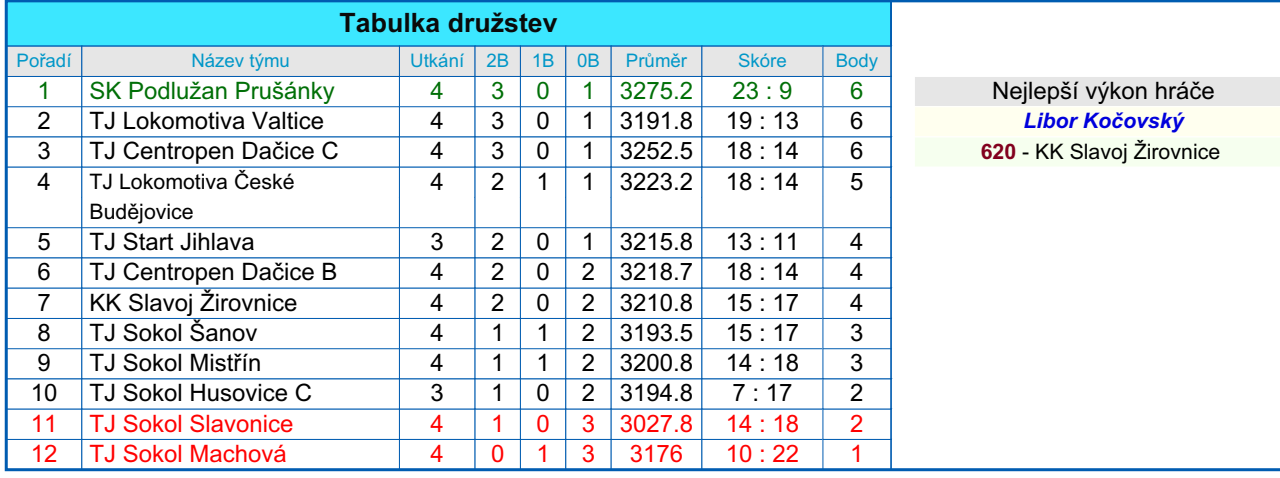

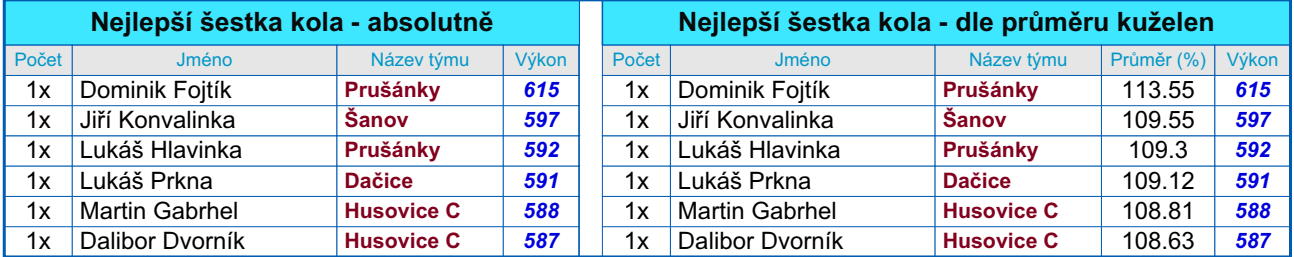

## *Podrobné výsledky 4. kola:*

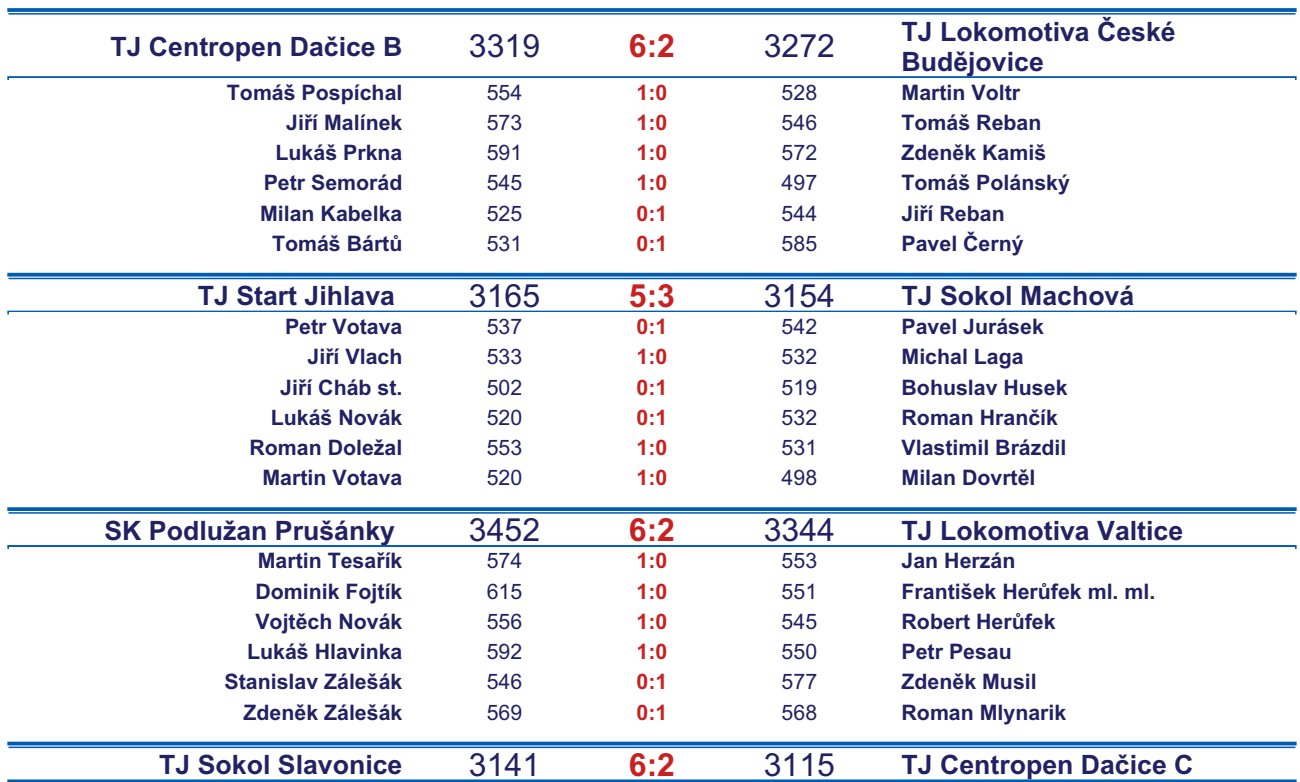

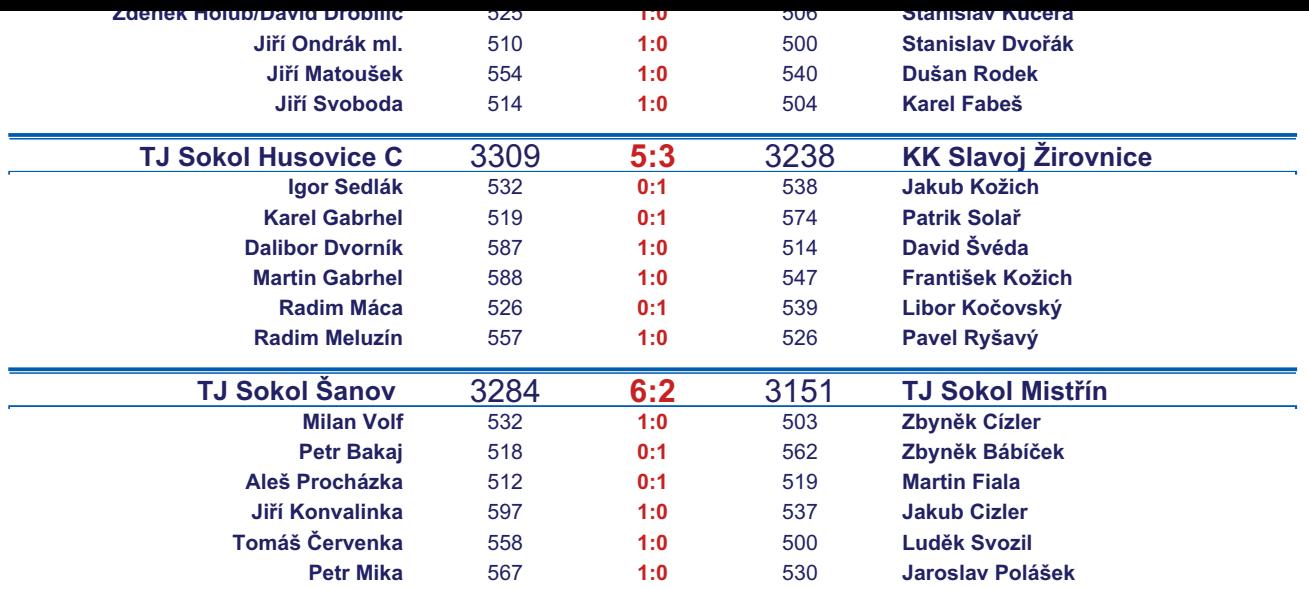

*Starty mimo soupisku:* **1. start:** *Stanislav Dvořák -* **TJ Centropen Dačice C**; **1. start:** *David Drobilič -* **TJ Sokol Slavonice**; **2. start:** *Jiří Cháb st. -* **TJ Start Jihlava** ; **3. start:** *Michal Waszniovski -* **TJ Centropen Dačice C**; *Zapsání na soupisku: Dalibor Dvorník -* **TJ Sokol Husovice C**;

## *Tabulka hráčů po 4. kole*

Tabulku všech hráčů (bez ohledu na počet startů) včetně průměrů odehraných kuželen naleznete ve statistikách na http://kuzelky.com

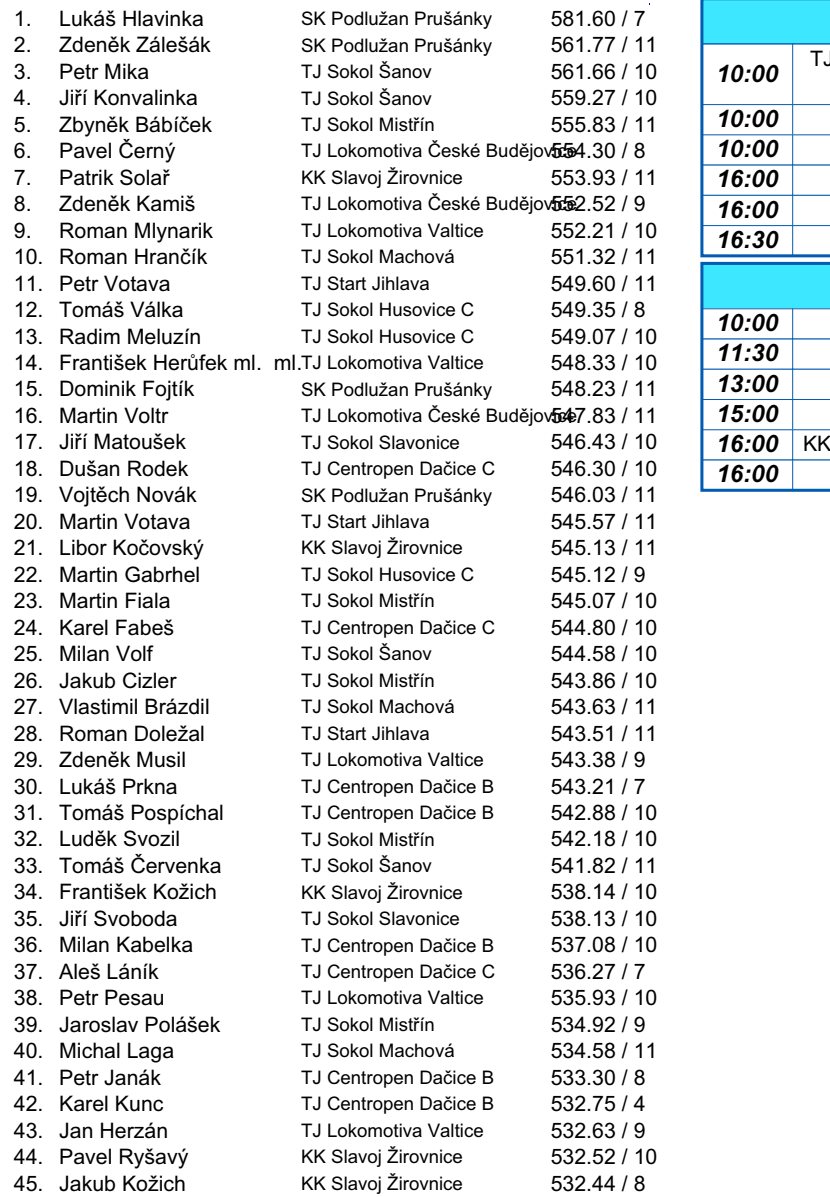

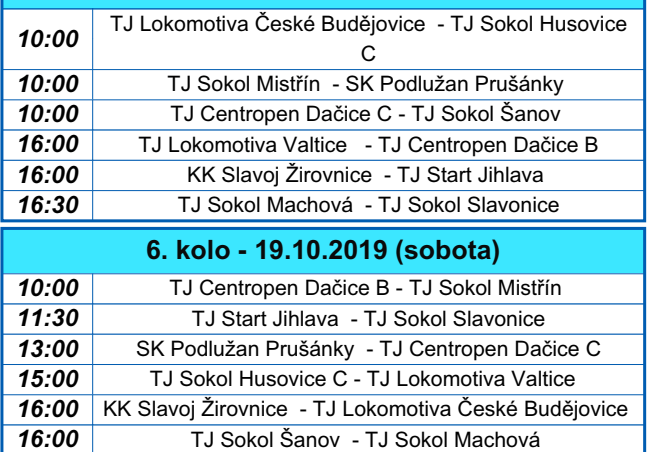

**5. kolo - 12.10.2019 (sobota)**

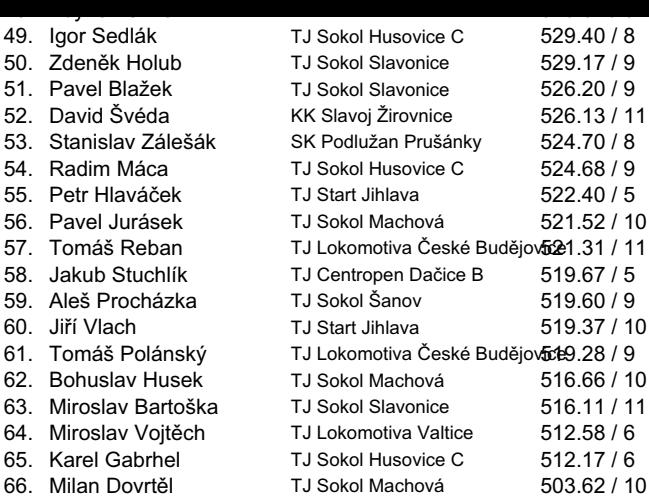